# UNIVERSIDADE TECNOLÓGICA FEDERAL DO PARANÁ DEPARTAMENTO ACADÊMICO DE COMPUTAÇÃO CURSO SUPERIOR DE TECNOLOGIA EM SISTEMAS PARA INTERNET

RAPHAEL LIRA DA SILVA

# APLICATIVO PARA FACILITAR A COLETA DE DADOS EM PESQUISAS ORIGEM/DESTINO

# TRABALHO DE CONCLUSÃO DE CURSO

CAMPO MOURÃO - PR

## RAPHAEL LIRA DA SILVA

# APLICATIVO PARA FACILITAR A COLETA DE DADOS EM PESQUISAS ORIGEM/DESTINO

Trabalho de Conclusão de Curso apresentado ao Curso Superior de Tecnologia em Sistemas para Internet da Universidade Tecnológica Federal do Paraná como requisito parcial para obtenção do grau de Tecnologo em Tecnologia em Sistemas para ´ Internet.

Orientadora: Ana Paula Chaves Steinmacher

CAMPO MOURÃO - PR

#### AGRADECIMENTOS

Quero agradecer, em primeiro lugar à minha família, a base de tudo o que sou, todo meu conhecimento veio do esforço e dedicação dos meus pais e do meu padrasto para me dar o bem mais importante que tenho, o "Estudo". Quero agradecer também minha namorada por me apoiar e ajudar nos momentos nem tão alegres. A minha orientadora Ana Paula Chaves Steinmacher só tenho a agradecer, pela ajuda e pelo empenho na realização deste projeto. E a todos que de alguma forma contribuíram, meu sincero obrigado.

### RESUMO

SILVA, Raphael Lira. APLICATIVO PARA FACILITAR A COLETA DE DADOS EM PES-QUISAS ORIGEM/DESTINO. 32 f. Trabalho de Conclusão de Curso – Curso Superior de Tecnologia em Sistemas para Internet, Universidade Tecnológica Federal do Paraná. Campo Mourão - PR, 2016.

Este trabalho tem como objetivo criar um aplicativo para facilitar a coleta de dados em pesquisas Origem/Destino. Com a colaboração dos usuários do transporte público coletar informações relevantes para a realização da pesquisa de modo mais dinâmico e ágil.

Palavras-chave: transporte público, pesquisa origem/destino, aplicativo, redes sociais

### ABSTRACT

SILVA, Raphael Lira. APPLICATION TO FACILITATE DATA COLLECTION TO ORI-GIN/DESTINATION RESEARCH. 32 f. Trabalho de Conclusão de Curso – Curso Superior de Tecnologia em Sistemas para Internet, Universidade Tecnológica Federal do Paraná. Campo Mourão - PR, 2016.

This work aims to create an application to facilitate the collection of data on research Origin/Destination. With the public transport users of collaboration collect information relevant to the realization of more dynamic and agile research.

Keywords: public transportation, search origin/destination, social networking application

## LISTA DE FIGURAS

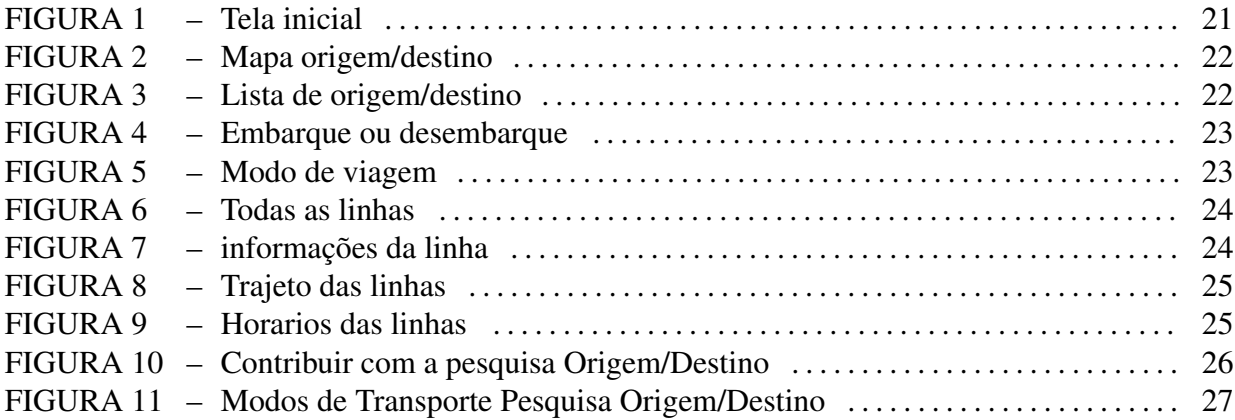

# **SUMÁRIO**

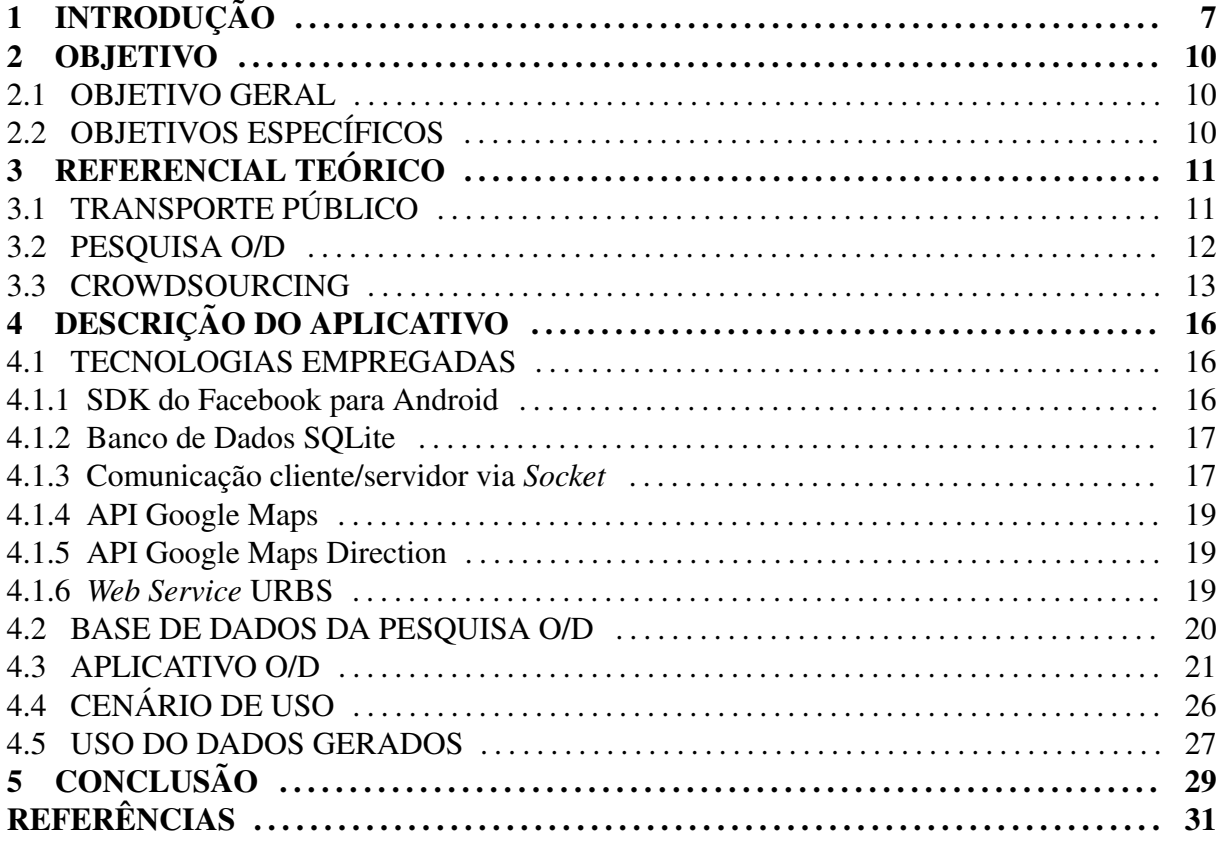

## 1 INTRODUÇÃO

Em grandes cidades o trânsito é um dos pontos que mais preocupam a população e os governantes, pois o aumento de veículos cresce de forma desordenada e sem um planejamento estratégico para atender a demanda de espaço para cada veículo novo (ESCOLA, 2013).

Utilizar o transporte coletivo para as atividades cotidianas seria uma alternativa para melhorar a rotina destes grandes centros (IBOPE, 2013). Porém, diversos problemas tornam a utilização do transporte coletivo uma atividade com diversos incômodos. Grande intervalo de tempo entre os ônibus, superlotação e motoristas que não param em pontos com muita circulação de pessoas são apenas alguns dos problemas que acontecem no cotidiano (IDEC, 2013). As consequências desses problemas são o acúmulo de passageiros em pontos de ônibus, pessoas que perdem seu ponto de desembarque ou não conseguem embarcar devido ao motorista não parar no seu ponto, ou ainda porque não conseguem passar pelas pessoas até alcançar a porta do ônibus antes que ela se feche (GASPARETO, 2015).

Estes problemas, entre muitos outros, tornam o transporte uma preocupação não só da população, mas também dos governantes, que tentam criar soluções para minimizar os problemas. Entretanto, nem sempre é fácil medir o que é mais urgente em termos de necessidades para que haja priorização da ações de melhoria. Para conseguir mapear os problemas, uma técnica bastante utilizada é a realização de pesquisas entre os usuários do transporte, conhecida como "Pesquisa Origem/Destino" ou somente "O/D".

Pesquisa O/D é um instrumento que fornece informações relevantes para a compreensão de padrões de deslocamentos das pessoas, como rotas mais usadas, hábitos de viagens, características das vias pelas quais circulam, etc. (ARAúJO, 2003). Entretanto, essas pesquisas possuem uma série de problemas com relação à sua execução. Os principais deles são o alto custo e a demora em obter resultados, o que inviabiliza a utilização mais frequente deste tipo de técnica. Como exemplo, a prefeitura de Curitiba teve um custo estimado em 6,1 milhões de reais para os cofres publicos (URBANO, 2014) para realizar um levantamento do deslocamento ´ da população da capital paranaense e da região metropolitana. A metodologia utilizada para a realização da pesquisa coletou dados de março a outubro de 2014, nos municípios que fazem parte da região metropolitana de Curitiba, 666 locais diferentes, 717 catracas e 128.655 passageiros de todas as linhas da rede. Esse número de entrevistados representa apenas 10% do total de passageiros que utilizam o transporte coletivo da Regiao Metropolitana de Curitiba. Outros ˜ exemplos sobre a dificuldade em aplicar a pesquisa "O/D" estão nos dados apresentados na pesquisa que foi realizada em São Paulo no ano de 2008, que tiveram o apoio de técnicos cedidos pelas empresas CPTM, SPTrans, CET e EMPLASA, para o trabalho de campo e digitação dos dados coletados foram contratadas 370 pesquisadores, que trabalharam de do mês de Agosto ao mês de Novembro de 2007 e complementaram o serviço de Fevereiro a Abril de 2008 (DIRE-TORIA DE PLANEJAMENTO E EXPANçãO DOS TRANSPORTES METROPOLITANOS - DM, 2007). Como pode ser observado, a realização da pesquisa é cara, lenta e de difícil aplicação. Os fatores de maior impacto são: abranger uma pequena parte das pessoas que usam o serviço de transporte; demandar um grande tempo para sua aplicação, abstração dos dados, tratamento das informações; e, consequentemente, precisar de muitas pessoas para a aplicação do questionário e pesquisas de campo.

A prefeitura de Belo Horizonte em parceria com a Universidade Federal de Minas Gerais realizou um estudo de caso para automatizar a Pesquisa O/D (ABREU, 2013). O estudo relata que com o crescimento da população de forma desordenada, muitos problemas relacionados ao transporte foram criados, pois não tiveram um planejamento. Neste caso, foi aplicado um questionário online com funcionários e acadêmicos do Câmpus da Universidade, mapeando sua origem e destino e outras informações do trânsito. O Câmpus da Universidade contava em um total de 41.225 pessoas para a aplicação do questionário online.

Com o intuito de aperfeiçoar a realização da pesquisa O/D, o objetivo do presente trabalho é criar um aplicativo para que os usuários do transporte público informem sua origem e seu destino, alimentando uma base de dados que permita identificar e mapear as rotas mais utilizadas, de maneira voluntaria e interativa. O aplicativo servira como plataforma para a ´ inserção de informações úteis à pesquisa.

O aplicativo foca em endereçar problemas específicos da pesquisa O/D como:

- $\bullet$  O tempo para concluir o estudo: na pesquisa O/D o tempo é alto pois é preciso ter muitas pessoas envolvidas no processo de elaboração, execução e da coleta dos resultados. No aplicativo proposto a coleta contínua de dados, torna a realização da pesquisa O/D mais ágil, podendo ter os dados analisados a qualquer momento.
- Abrangência da pesquisa: na pesquisa O/D a abrangência parte de uma amostra de pas-

sageiros, apenas uma pequena parte das pessoas que usam do serviço de transporte, utilizando procedimentos estatísticos para generalização dos resultados. Como o aplicativo pode ser acessado por toda a população que possua acesso a um dispositivo móvel com internet, a abrangência consequentemente poderá ser maior, e mais rápida do que no método tradicional de realizar entrevistas pessoalmente com os usuários.

• Envolve muitas pessoas para a realização do trabalho: Para a realização da pesquisa O/D muitas pessoas são envolvidas no processo de coleta de informações, aplicando um questionário em forma de entrevista, com pessoas realizando estas entrevistas e tradução dos dados em informações úteis. O aplicativo proposto delega o trabalho de coleta de dados para os usuários do aplicativo, utilizando a técnica de *crowdsourcing* para registro de informações.

A criação de um aplicativo para dispositivo móvel foi escolhida visto que o uso dos *smartphones* aumentou nos últimos anos, fazendo do ano de 2014 a consolidação da telefonia móvel na América Latina (TERRA.COM, 2015). Um levantamento da eMarketer<sup>1</sup> revela que o Brasil é o líder em uso de *smartphones* na América Latina e é o sexto colocado em relação a todos países do mundo, com 38,8 milhões de usuários de celulares inteligentes, com projeção  $de$  71.9 milhões até 2018.

Em razão das APIs utilizadas no desenvolvimento do aplicativo, é possível utilizar o aplicativo em qualquer cidade que possua o transporte publico mapeados pelo google Maps, ´ através da API Google Maps Direction. Porém, o enfoque da aplicação é a cidade de Curitiba, já que para essa cidade é possível obter dados mais completos, em tempo real através de um *Web Service*. Mais detalhes sobre estes dados serão mostrados na seção 4.1.6

<sup>1</sup>http://www.emarketer.com

#### 2 OBJETIVO

#### 2.1 OBJETIVO GERAL

O objetivo deste trabalho é desenvolver um aplicativo para mapear o uso das linhas de ônibus, a fim de facilitar a coleta de dados para pesquisas O/D. Os dados serão armazenados no formato txt, de fácil acesso e extração dos dados, futuramente poderão ser disponibilizados em um Web Service de fácil acesso e disponibilização a todos.

Com estes dados espera-se auxiliar os usuarios e as empresas de transportes e gover- ´ nos na tomada de decisões diárias ou momentâneas de acordo com o fluxo de circulação de passageiros em cada ponto ou linha de ônibus.

### 2.2 OBJETIVOS ESPECÍFICOS

Para alcançar o objetivo proposto, os seguintes objetivos específicos serão realizados:

- Coletar os *check-ins* e *check-outs* dos usuários do transporte público: check-ins e checouts fornecem informações relacionadas a todas as paradas de ônibus em que os usuários façam o embarque e o desembarque;
- Coletar o modo de transporte utilizado para chegar a origem e ao destino: Modo de transporte é a forma em que o usuário irá se deslocar enquanto não está no ônibus, se vai até o ponto apé, ou vai de taxi entre outros modos de transporte;
- Estruturar a base de dados contendo as informações relevantes para a pesquisa O/D: Serão criados arquivos em formato texto, com uma estrutura padrão que podem ser facilmente lidos por *scripts* e convertidos no formato do banco de dados específico da aplicação que vai ler e analisar os dados coletados;

## 3 REFERENCIAL TEÓRICO

Este capítulo apresenta o referencial teórico utilizado para a elaboração do trabalho proposto. As próximas seções relatam dados sobre o transporte público, com pesquisas relacionadas a situação do transporte de grandes cidades; o conceito das pesquisas O/D, sua utilização e problemas encontrados na sua execução. *crowdsourcing*.

## 3.1 TRANSPORTE PÚBLICO

O Brasil teve seu processo de crescimento tardio e em velocidade elevada, causando assim o crescimento desordenado de grandes cidades, como geralmente ocorre nos países subdesenvolvidos (URBANO, 2014). Esse crescimento afetou a qualidade atual do transporte coletivo, que não teve um planejamento e investimentos adequados para a criação de um serviço que atenda à demanda de população de grandes centros (ABREU, 2013).

Pesquisas relacionadas aos problemas enfrentados no uso do transporte coletivo apontam que o Brasil tem um serviço de má qualidade (ABREU, 2013).

De acordo com um levantamento solicitado pela Agência Brasil (RODRIGUES, 2013), a maior causa da insatisfação entre os usuários de ônibus de São Paulo é o tempo de espera, com 39.765 reclamações. Em seguida, 24.243 reclamaram sobre os motoristas não atenderem ao pedido de parada nos pontos para embarque e desembarque, motoristas que dirigem imprudentemente ou algum tipo de inadimplência, que tiveram 12.577 reclamações. Destratar usuários, não esperar o desembarque, superlotação e atrasar o horário das viagens propositalmente também entraram na lista de reclamações.

Para tentar melhorar estes e muitos outros casos de reclamações, vários trabalhos estudam como fazer uma forma inteligente de melhorar o estado atual de sistema de transporte. Por exemplo, em Curitiba, a URBS desenvolveu o Itbus<sup>1</sup>, que monitora em tempo real todos os ônibus da frota, o que ajuda os passageiros a saber onde estão todos os ônibus, se está perto de

<sup>1</sup>http://www.urbs.curitiba.pr.gov.br/mobile

sua parada ou não e o horário previsto para a chegada em certo local. Em 2013, a URBS também começou uma parceria com o Moovit<sup>2</sup> (CURITIBA, 2013), disponibilizando o banco de dados para a implementação do aplicativo, que utiliza *crowdsourcing* para alimentar o sistemas com informações dos passageiros em tempo real. *Crowdsourcing* é um modelo de contribuição em massa que se aproveita da inteligencia coletiva para cumprir objetivos, e será discutido na Seção 3.3.

A prefeitura de São Paulo organizou, em 2013, uma competição para identificar quais aplicativos melhor ajudam o passageiro a utilizar o transporte coletivo. O aplicativo campeão foi o "Cadê meu ônibus" <sup>3</sup> que pode ser usado para pesquisa de linhas, itinerários, situação do veículo (sujeira, lotação, quebra etc). Alguns destes projetos e muitos outros visam ajudar o usuário e os administradores do sistema de transporte a melhor planejar o desenvolvimento do transporte público coletivo.

Embora existam aplicações que forneçam informações aos usuários, é importante também coletar informações relevantes para os gestores do transporte e empresas permissionárias, que os auxiliem a compreender o uso dos transportes pela população, a fim de realizar as melhorias necessárias. Atualmente, essas informações são formalmente coletadas a partir de pesquisas O/D, que serão descritas na Seção 3.2.

#### 3.2 PESQUISA O/D

Para a implementação de métodos concretos e eficientes na melhoria do transporte, é necessário estudar os hábitos da circulação de pessoas no uso do transporte no seu cotidiano, buscando conhecer os deslocamentos, as rotas mais utilizadas, identificando padrões de deslocamento de acordo com a sua e destino, seus horarios, pontos de parada etc. (DIRETORIA DE ´ PLANEJAMENTO E EXPANçãO DOS TRANSPORTES METROPOLITANOS - DM, 2007). Para reconhecer estes dados, a pesquisa O/D é uma técnica de coleta de dados interessada em suprir essas necessidades.

A pesquisa origem/Destino também conhecida como O/D, é uma técnica utilizada para a realização de um mapeamento sobre o deslocamento das pessoas no transporte (ABREU, 2013).

No Brasil, a primeira Pesquisa O/D foi realizada para mapear a região metropolitana de São Paulo em 1967 (ARAúJO, 2003), visando estudar as redes para a implementação do

<sup>2</sup>http://moovitapp.com/pt-br/

<sup>3</sup>http://www.cadeoonibus.com.br/CoO/SiteV2

metrô na capital paulista. A implantação do metrô em São Paulo estabeleceu uma mudança de contexto tecnológico e de desenvolvimento da cidade.

Com a pesquisa O/D, é possível saber características do trajeto percorrido pela população no seu cotidiano, de acordo com o motivo do transporte e o tipo de transporte utilizado (ABREU, 2013). Para realizar a pesquisa O/D, são utilizados métodos tradicionais de entrevistas a domicílios, no emprego e nos locais onde circulam as pessoas que utilizam o transporte ao logo de toda a rede viária.

Para a realização da pesquisa domiciliar, as questões são em geral referentes aos dados da viagem, como sua origem e destino, o horário de início e de fim da viagem, os motivos da viagem, o tempo de espera nos pontos de embarque etc. Dados socioeconômicos também são questionados, como sexo, idade, escolaridade, ocupação, renda, etc (ABREU, 2013). Também entram nesta pesquisa dados sobre o lugar de trabalho ou de estudo do entrevistado.

A pesquisa de diário de viagem também é uma forma de coleta de dados, complementando a pesquisa domiciliar, que consiste em selecionar usuarios do transporte para alimentar ´ um diário com informações sobre o trajeto feito naquele dia (DIRETORIA DE PLANEJA-MENTO E EXPANçãO DOS TRANSPORTES METROPOLITANOS - DM, 2007).

Outra forma de realizar a pesquisa, menos utilizadas, mas com uma grande possibilidade de crescimento é utilizando meios digitais, como ocorreu na Região Metropolitana de Belo Horizonte no ano de 2012 (ABREU, 2013). Esta pesquisa teve uma atenção na elaboração das questões, para facilitar o entendimento dos usuários, visto que não se tem um entrevistador para aplicar o questionário. A população estudada com este formulário digital foram exclusivamente alunos e funcionários do Câmpus Pampulha da Universidade Federal de Minas Gerais. O formulario teve o mesmo molde das pesquisas tradicionais O/D. ´

Para facilitar a coleta de dados para pesquisas O/D, este trabalho também propõe uma abordagem digital, porém, não se trata de um questionário que reproduz o modelo tradicional da pesquisa. Pretende-se criar uma aplicação baseada em redes sociais, que torne a coleta de dados uma atividade social, interativa e de lazer. A próxima seção discutirá o conceito de redes sociais e sua recente importância para aplicações de georreferenciamento.

#### 3.3 CROWDSOURCING

Antes de definir *crowdsourcing*, é preciso entender sobre inteligência coletiva que, segundo (BEMBEM; COSTA, 2013) "é uma inteligência distribuída por toda parte, incessantemente valorizada, coordenada em tempo real, que resulta em uma mobilização efetiva das competências". O *crowdsourcing* é a plataforma digital que mobiliza a inteligência e a colaboração coletiva (MARQUES, ).

Trata-se de uma forma de democratizar o conhecimento utilizando mecanismos tecnológicos. Basicamente, o termo significa abastecido pelo povo (OLIVEIRA, 2012), ou seja, é uma fonte de dados vindas das pessoas que utilizam o serviço, modelo colaborativo que vem mudando os paradigmas de coleta de dados. Com dados oriundos de *crowdsourcing*, o jeito de construir as análises e as atitudes tomadas para a resolução dos problemas, tomaram uma forma mais eficaz, pois o conhecimento e as informações de várias pessoas são distribuídos para todos. Com a combinação do esforço de voluntários em um ambiente, a junção dos conhecimentos e experiências de várias pessoas geram grandes proporções, partindo de pequenas e voluntarias iniciativas, gerando grandes resultados. Em 2010, a comunidade médica de Harvard, desenvolveu um projeto baseado em *crowdsoursing*, mobilizando pesquisadores para encontrarem soluções para o problema da diabetes tipo 1 (OLIVEIRA, 2012).

Com a utilização do *crowdsourcing*, a coleta de informações e dados em tempo real são atrativos para diversos tipos de aplicativos ou de soluções, em várias áreas distintas. Grandes corporações utilizaram esta técnica para encontrar talentos e oportunidades de forma sustentável. IBM, Nokia e 3M são algumas empresas que tiveram sucesso com a implantação do crowdsourcing (OLIVEIRA, 2012).

No Brasil, a utilização da técnica de *crowdsourcing* é comum para desenvolver a Webcidadania, mobilizando as pessoas para incentivar seu espirito crítico e de opinião, fazendo com que as pessoas se unam com o propósito de reivindicar, mobilizar-se e discutir problemas relacionados a cidadania. Um exemplo desta mobilização é o portal "Cidade Democrática"<sup>4</sup>, onde a população se une para discutir problemas, compartilhar opiniões sobre desejos e melhorias para sua cidade.

Para o setor de transportes, o Waze<sup>5</sup> é um dos maiores aplicativos de navegação, com mais de 40 milhões de usuários no mundo (TOZETTO, 2014), compartilhando informações em tempo real, para que a aplicação faça a melhor sugestão para o destino.

Para este trabalho, a técnica de *crowdsourcing* será utilizada, à medida que as próprias pessoas irão preencher, voluntariamente, às questões necessárias em uma pesquisa O/D. Suas informações de perfil ajudarão a responder às questões socioeconômicas e as informações de *check-ins* mapearão sua origem e destino. A principal facilidade inserida é não precisar de outras pessoas contratadas para realizar a entrevista, consequentemente a abrangência da pesquisa

<sup>4</sup>http://www.cidadedemocratica.org.br/

<sup>5</sup>https://www.waze.com/pt-BR

será maior e os dados serão mantidos de forma contínua e atualizada em tempo real.

Uma limitação da coleta de dados utilizando *crowdsourcing* é a confiabilidade. Os usuários podem perder o interesse em usar o aplicativo consequentemente não colaborarando para a coleta de dados da pesquisa O/D.

## 4 DESCRIÇÃO DO APLICATIVO

O objetivo do aplicativo apresentado neste trabalho é transferir para a população usuária do transporte público coletivo a responsabilidade de coletar os dados para realizar a pesquisa O/D, de forma interativa e voluntária, ao invés de ter que contratar uma empresa para fazer a pesquisa manualmente. Neste capítulo, o aplicativo será descrito, desde as tecnologias empregadas para o desenvolvimento, até suas características e funcionamento.

### 4.1 TECNOLOGIAS EMPREGADAS

A aplicação foi desenvolvida para dispositivos com sistema operacional Android, utilizando a linguagem JAVA, desenvolvido para a versão do Android 6.0 (Marshmallow), com suporte de versões anteriores até a 4.0 (Ice Cream Sandwich).

#### 4.1.1 SDK DO FACEBOOK PARA ANDROID

O SDK do Facebook para Android<sup>1</sup> permite que as pessoas acessem o aplicativo utilizando o *login* da rede social. Quando o *login* é realizado, os usuários precisam dar permissões ao aplicativo para recuperar informações sobre seu dados pessoais, lista de amigos, data de aniversário, email, entre outras permissões disponíveis no SDK.

Outras funções importantes para a parte social do aplicativo podem ser realizadas com o SDK do Facebook. Utilizando a Graph API, é possível incluir e excluir dados sociais do Facebook, consultar dados, publicar historias na linha do tempo, carregar fotos e executar outras ´ tarefas referentes ao uso da rede social.

No aplicativo O/D, o SDK do Facebook foi utilizado para criar o *login*, recuperando informações do usuário e criando, assim, o perfil do usuário. A Graph API é utilizada para publicar informações de interesse do usuário na sua linha do tempo do Facebook, a partir do aplicativo. Assim, o usuário é capaz de compartilhar informações com todos seus amigos.

<sup>1</sup>https://developers.facebook.com/docs/facebook-login/android

#### 4.1.2 BANCO DE DADOS SQLITE

 $SQLite<sup>2</sup>$  é uma biblioteca em linguagem C, que implementa um banco de dados SQL embutido. Programas que utilizam a biblioteca SQLite tem acesso a banco de dados SQL sem executar um SGBD separadamente.

Uma característica interessante dida plataforma é que o SQLite já está disponível na plataforma Android, não havendo necessidade de instalá-lo. O Android fornece suporte completo ao banco de dados através de uma API, em que conjuntos de classes e métodos abstraem a complexidade dos códigos SQL. Desta forma, não é preciso montar a cláusula SQL inteira para atualizar algum dado na tabela, ou mesmo para fazer uma consulta. A API fornece um metodo ´ que recebe alguns parâmetros e retorna um apontador para o resultado.

No aplicativo O/D, o SQLite foi utilizado para salvar localmente a origem e o destino do usuário. Os dados coletados vão para uma lista, com a origem e o destino e suas respectivas latitudes e longitudes. Os itens registrados servirão como uma lista de locais já cadastrados, para que o usuário possa utilizá-los nos campos de origem/destino, não tendo que informar novamente.

#### 4.1.3 COMUNICAÇÃO CLIENTE/SERVIDOR VIA SOCKET

*Socket* é uma interface de comunicação bidirecional entre processos através de uma rede de computadores(CAELUM.COM.BR, 2016). *Sockets* são usados para implementar um modelo cliente/servidor, que permite a troca de mensagens entre processos de uma máquina/aplicação cliente com uma máquina/aplicação servidor.

Para uma comunicação cliente/servidor utilizando Socket algumas características são importantes:

- O cliente conhece o endereço e forma de acesso ao servidor e toma a iniciativa da comunicação;
- O servidor é uma entidade passiva, apenas recebendo pedidos dos cliente e respondendo aos mesmos;
- O servidor oferece um serviço específico a seus clientes;
- O cliente envia uma requisição de serviço e aguarda uma resposta do servidor;

• As implementações do cliente e do servidor são independentes e autônomas, apenas as sequencias de mensagens trocadas durante a comunicação, que caracterizam o serviço, devem ser respeitadas;

Como Cliente e Servidor têm comportamentos distintos para a comunicação, suas implementações também seguem padrões de implementação distintos. Ambos criam um Socket para a comunicação, mas trabalham de formas diferentes. O cliente executa os seguintes passos para estabelecer comunicação com um servidor:

- Cria um *Socket*, usando a chamada de sistema *socket*;
- Conecta seu *socket* ao endereco do servidor, usando a chamada de sistema connect;
- Envia e recebe dados através do *socket*, usando as chamadas de sistema read e write;
- $\bullet$  Encerra a comunicação, fechando o *socket* através da chamada close;

O servidor executa os seguintes passos para oferecer serviços ao seus clientes:

- Cria um *socket*, usando a chamada de sistema *socket*;
- Associa um endereço ao seu *socket*, usando a chamada de sistema bind;
- Coloca o *socket* em modo de escuta, atraves da chamada de sistema listen; ´
- Aguarda um pedido de conexão, através da chamada accept. (que gera um descritor específico para a conexão recebida);
- Envia e recebe dados através do *socket*, usando as chamadas de sistema read e write;
- Encerra a comunicação com aquele cliente, fecha o descritor da conexão (chamada close);
- Volta aguardar um novo pedido de conexão ou encerra suas atividades fechando seu *socket* (chamada close);

O *Socket* foi utilizado no aplicativo O/D, para fazer o envio dos dados coletados para o servidor. Foi criado no aplicativo um *socket* cliente, com o IP e a porta do servidor. Ja no ´ servidor, foi criada uma aplicação Java que implementa os recursos de um *socket* servidor para fazer essa comunicação cliente/servidor.

Os dados transmitidos via *socket* são aqueles que se referem aos dados relevantes à pesquisa O/D, sendo a origem e o destino do usuario, os pontos de embarque e desembarque, ´ data e hora do embarque e desembarque e o código da linha utilizado para o trajeto.

#### 4.1.4 API GOOGLE MAPS

No aplicativo O/D, um mapa é utilizado para mostrar ao usuário sua origem e destino, o trajeto que precisará percorrer, as linhas e pontos de ônibus, dentre outras informações relevantes para o trajeto.

Para adicionar o mapa na aplicação foi utilizada a API Google Maps, que permite a criação de mapas com locais definidos, controle de zoom, geração de rotas, pesquisa por estabelecimentos e entre outras funções.

#### 4.1.5 API GOOGLE MAPS DIRECTION

Google Maps Directions API(DEVELOPERS.GOOGLE.COM, 2016) é um serviço que calcula rotas entre locais usando uma solicitação HTTP. Integrado com a API Google Maps, disponibiliza rotas para diversos meios de transporte, incluindo transporte público, condução, caminhada ou bicicleta. As rotas são criadas a partir da origem e destino, que podem ser informadas textualmente ou pelas coordenadas (latitude/longitude) do lugar requerido.

A API Google Maps Direction é utilizada no aplicativo O/D para exibir as rotas das linhas de ônibus, após o usuário determinar sua origem e destino. Traçando a rota que o usuário terá que percorrer, até chegar ao ponto de embarque, a rota que precisará fazer caso tenha que trocar de linha e também mostrará no mapa o trajeto do desembarque até o destino.

#### 4.1.6 *WEB SERVICE* URBS

*Web Service* é uma solução para integrar sistemas e aplicações diferentes, permitindo interação de aplicações novas com outras já existentes e compatibilidade entre sistemas de diferentes plataformas. (CAELUM.COM.BR, 2015).

A empresa URBS URBANIZAÇÃO DE CURITIBA S/A<sup>3</sup> disponibiliza acesso a dados referentes ao transporte coletivo de Curitiba via *Web Service*. Esses dados foram disponíveis, após realização online da solicitação de acesso a informações públicas <sup>4</sup>, dizendo que se tratava de um trabalho acadêmico, referente ao transporte coletivo. Após essa solicitação aceita foi informado um *login* e senha para ter acesso ao *Web Service* da URBS.

A URL do *Web Service* da URBS tem como retorno várias informações referentes ao transporte coletivo de Curitiba, como as linhas dos ônibus, os pontos de parada, a localização

<sup>3</sup>http://www.urbs.curitiba.pr.gov.br/

<sup>4</sup>http://www.curitiba.pr.gov.br/leiacessoinformacao/requerimento

dos ônibus atualizados a cada 2 minutos, horário das linhas, entre outras informações.

O padrão de retorno das informações é um arquivo JSON. JSON (JavaScript Object Notation - Notação de Objetos JavaScript)<sup>5</sup> é uma formatação leve de troca de dados. É uma notação de javascript, que pode ser escrito em um arquivo texto, como por exemplo um arquivo XML(Extensible Markup Language). Pode ser usado para a troca de informações através de *Web Services*. Por ser mais leve que o XML, é cada vez mais utilizado.

No aplicativo, o serviço da URBS é utilizado para que o usuário possa ter acesso às linhas dos ônibus, podendo ver a rota desenhada no mapa, com seus pontos de parada e horários dos ônibus. O usuário poderá utilizar essas informações para tomar decisões referentes ao seu trajeto ou mesmo para consultar o horário dos ônibus em cada ponto, podendo também visualizar a posição atual do ônibus na linha escolhida.

#### 4.2 BASE DE DADOS DA PESQUISA O/D

Para a realização da pesquisa O/D tradicional, várias perguntas referentes ao trajeto são feitas pra os usuários do transporte coletivo. É preciso saber sua origem e seu destino, os pontos de paradas, de embarque e desembarque, quanto tempo ficou em trânsito, o modo de viagem quando não está no ônibus, etc.

Com o uso do aplicativo, os usuários serão, primeiramente, questionados se desejam contribuir com a pesquisa O/D, por questões de privacidade. Após a confirmação, os dados referentes a sua viagem serão enviados via *socket* para um servidor (o funcionamento do *socket* foi descrito na Seção 4.1.3).

Os dados que serão coletados após a confirmação do usuário são: origem/destino, data/hora do embarque/desembarque, o ponto de embarque/desembarque e o modo de viajem quando não está no ônibus. Esses dados serão armazenados no servidor na forma de um arquivo com extensão ".txt", criado a partir de uma conexão *socket* e ficando disponíveis em uma pasta especificada na máquina/aplicação servidor. Trabalhos futuros precisam identificar maneiras de compartilhar esses dados com os analistas interessados. A partir deles, a analise da pesquisa ´ O/D poderá ser realizada, mapeando as rotas mais utilizadas, as linhas que estão com grande fluxo de passageiros, as regiões que precisam de mais pontos de parada de ônibus, a mudança de trajeto de alguma linha e uma série de outras possibilidades.

<sup>5</sup>http://www.json.org/json-pt.html

Nesta seção, será descrito o aplicativo O/D, explicando seu funcionamento e o modo em que os usuários poderão obter suas rotas e trajetos, podendo assim contribuir com a pesquisa O/D.

Para acessar o aplicativo, o usuário precisa estar logado. O *login* é realizado utilizando uma conta no Facebook registrada no aparelho celular. Ao entrar pela primeira vez no aplicativo, o *login* com a conta no Facebook é realizado. Após o primeiro acesso, os dados do perfil ficam registrados, não precisando fazer novamente o *login*.

Após o acesso ao aplicativo, o usuário tem um menu contendo duas opções: "Como chegar?" e "Linhas", onde poderá ver as linhas de ônibus disponíveis. O usuário pode também compartilhar informações na sua linha do tempo do Facebook, pressionando o botão no canto inferior da tela, como mostra a Figura 1.

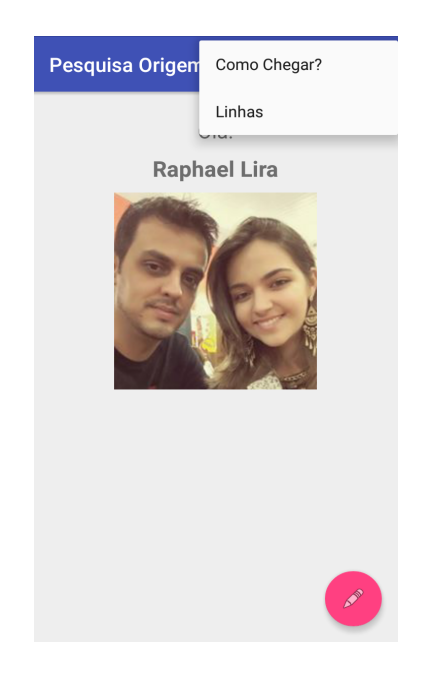

Figura 1: Tela inicial

A opção "Como chegar" abre a tela contendo um mapa, os campos para informar a origem e o destino, o botão "Meu Local", que serve para atribuir a posição atual do usuário à origem, um botão para salvar as informações preenchidas na Origem e/ou no Destino, um botão para listar as localizações salvas e, finalmente, um botão "Ok" para confirmar as informações. Quando o botão "Ok" é acionado, o sistema traça um trajeto entre a origem e o destino informados.

A Figura 2 mostra a tela para o calculo do trajeto. ´

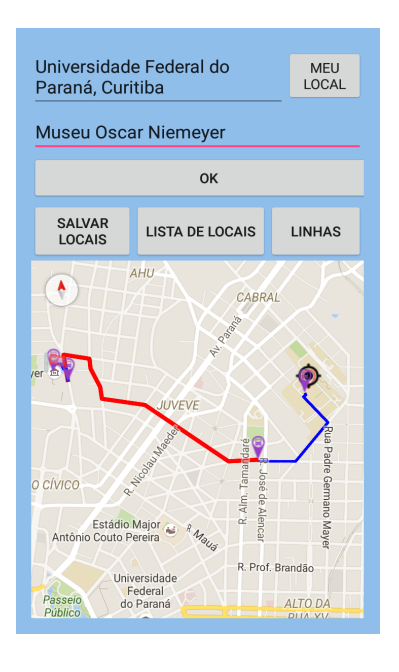

Figura 2: Mapa origem/destino

Para realizar a visualização do trajeto, o usuário poderá informar sua origem digitando o endereço ou obtendo seu local a partir do botão "Meu Local". O Destino poderá ser informado digitando o endereço no campo "Destino".

Outra maneira de preencher a origem e o destino é utilizar a lista de localizações salvas, clicando no endereço. A Figura 3 mostra um exemplo de lista de localizações salvas.

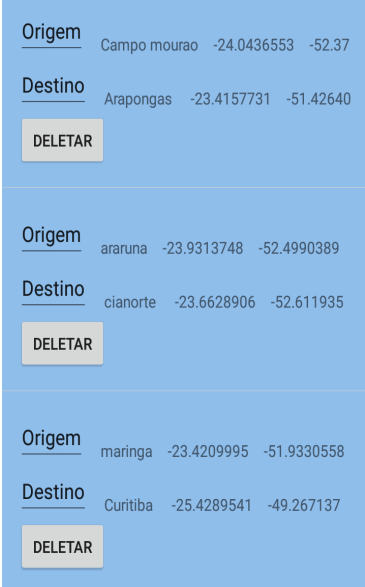

Figura 3: Lista de origem/destino

Com os campos de origem e destino preenchidos, o usuário utiliza o botão "Ok" para desenhar no mapa o trajeto que será necessário percorrer para chegar ao seu destino. O trajeto lista as linhas disponíveis e os pontos de embarque e desembarque da linha.

Para coletar o dado referente ao modo de viagem (útil para a pesquisa O/D), o usuário precisa clicar no ícone referente ao ponto de ônibus mostrado na Figura 4. Uma interface e exibida para selecionar se foi realizado o "Embarque" ou o "Desembarque" e os modos de ´ viagem até o ponto (que podem ser caminhando, de bicicleta, moto, táxi, metrô, carro etc.), como na Figura 5.

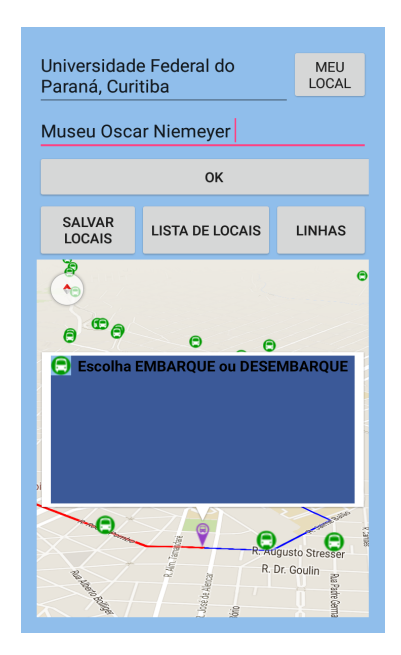

Figura 4: Embarque ou desembarque

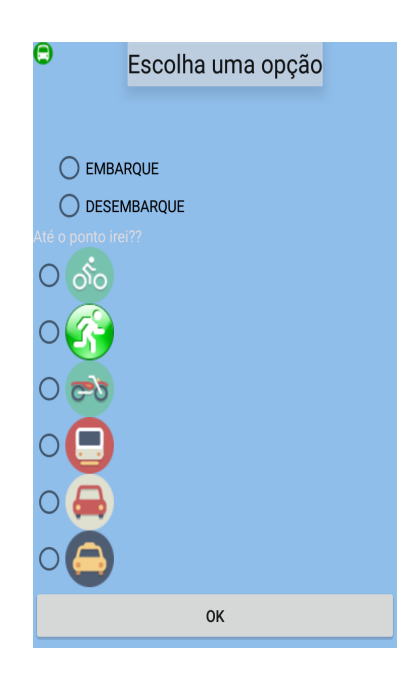

Figura 5: Modo de viagem

O usuário poderá também ter acesso às linhas do ônibus referentes ao transporte

público de Curitiba, com a rota da linha traçada no Mapa, a lista de horário do ônibus com os respectivos pontos. A Figura 6 mostra uma lista com todas as linhas do transporte publico de ´ Curitiba.

| Código da Linha: 464<br>Nome: A. MUNHOZ / J. BOTÂNICO<br>Categoria: CONVENCIONAL<br>Somente Cartão ?? S |
|----------------------------------------------------------------------------------------------------|
| Código da Linha: 226<br>Nome: ABAETÉ<br>Categoria: ALIMENTADOR<br>Somente Cartão ?? N                   |
| Código da Linha: 182<br><b>Nome: ABRANCHES</b><br><b>Categoria: TRONCAL</b><br>Somente Cartão ?? N      |
| Código da Linha: 332<br>Nome: ACRÓPOLE<br><b>Categoria: ALIMENTADOR</b><br>Somente Cartão ?? N          |
| Código da Linha: 208<br>Nome: AEROPORTO<br>Categoria: LINHA DIRETA<br>Somente Cartão ?? N               |
| Código da Linha: 334<br>Nome: AGRÍCOLA<br><b>Categoria: ALIMENTADOR</b><br>Somente Cartão ?? N          |
| Código da Linha: 775<br>Nome: AGUA VERDE / BURITI<br>Categoria: CONVENCIONAL<br>Somente Cartão ?? N     |
| Código da Linha: 180<br>Nome: ÁGUA VERDE/ ABRANCHES<br>Categoria: CONVENCIONAL                          |
|                                                                                                    |

Figura 6: Todas as linhas

Para Visualizar as informações das linhas, o usuário precisa acionar o Menu de Opções "Linhas" Figura 1 ou clicando no botão "Linhas" Figura 2. Ao selecionar alguma linha, abrirá uma nova interface, com as informações de rota da linha, seus horários e informações dos ônibus, conforme demonstrado na Figura 7.

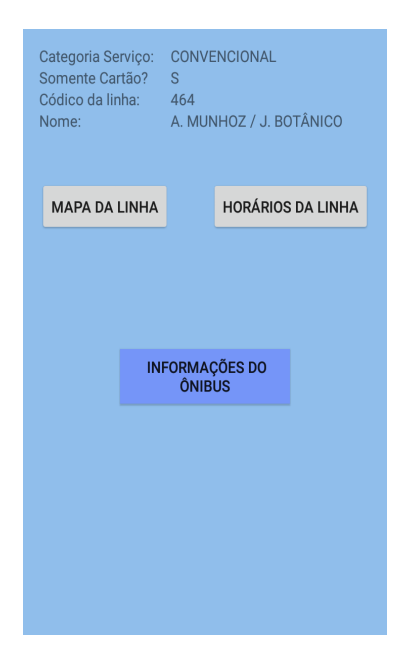

Figura 7: informações da linha

A Figura 8 mostra o trajeto da linha selecionada, com seus pontos de parada e a localidade dos ônibus.

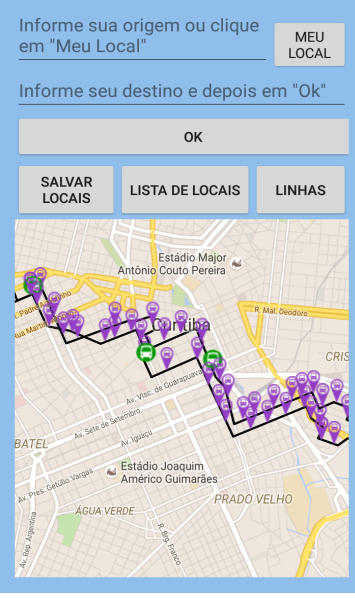

Figura 8: Trajeto das linhas

A Figura 9 demonstra os horários referentes a linha selecionada.

| NÚMERO DO PONTO: 140920<br>PONTO: JARDIM BOTANICO<br><b>HORA: 05:50</b>         |
|---------------------------------------------------------------------------------|
| NI IMERO DO PONTO: 102241<br>PONTO: RUA JOSE LOUREIRO<br>HORA: 05:55            |
| NI IMERO DO PONTO: 190908<br>PONTO: ALCIDES MUNHOZ<br><b>HORA: 05:58</b>        |
| NÚMERO DO PONTO: 101015<br><b>PONTO: PRACA TIRADENTES</b><br><b>HORA: 06:06</b> |
| NÚMERO DO PONTO: 140920<br>PONTO: JARDIM BOTANICO<br>HORA: 06:13                |
| NÚMERO DO PONTO: 102241<br>PONTO: RUA JOSE LOUREIRO<br><b>HORA: 06:17</b>       |
| NÚMERO DO PONTO: 190908<br>PONTO: ALCIDES MUNHOZ<br>HORA: 06:23                 |
| NÚMERO DO PONTO: 101015<br><b>PONTO: PRACA TIRADENTES</b><br>HORA: 06:32        |
| NIÍMERO DO PONTO: 140920<br>PONTO: JARDIM BOTANICO<br>HORA: 06:35               |
| NI IMERO DO PONTO: 102241<br>PONTO: RUA JOSE LOURFIRO<br>HORA: 06:40            |
|                                                                                 |

Figura 9: Horarios das linhas

O aplicativo O/D está compartilhado sob uma licença livre, no endereço https://github.com/raphaelutfpr/aplicativo-mapeamento-origem-destino.

Na próxima seção, será demonstrado um cenário de como o usuário do transporte publico contribui com a pesquisa Origem/Destino. ´

## 4.4 CENARIO DE USO ´

Esta seção irá demonstrar como o usuário contribui com a pesquisa Origem/Destino durante a execução do aplicativo.

Maurício é um morador da cidade de Curitiba, tem 23 anos. faz Faculdade na Universidade Tecnológica Federal do Paraná. Ele é morador do bairro do Boqueirão e seu divertimento de fim de semana é ir assistir shows, realizados, geralmente, na Pedreira Paulo Leminsk.

Maurício não possui carro e utiliza o meio de transporte público para se locomover diariamente até a faculdade e, nos fim de semana, para seu divertimento. Ele gostaria de contribuir para melhorar o transporte publico, no qual passa grande parte do seu dia-dia e, por isso, ´ começou a utilizar o aplicativo O/D.

Para contribuir com a pesquisa Origem/Destino, Maurício informa sua origem e seu destino. O aplicativo traça a rota que ele terá que percorrer e mostra uma caixinha com uma mensagem perguntando se ele gostaria de contribuir com a pesquisa Origem/Destino. Ele clica no "Sim"para contribuir com a pesquisa. A Figura 10 mostra essa interface.

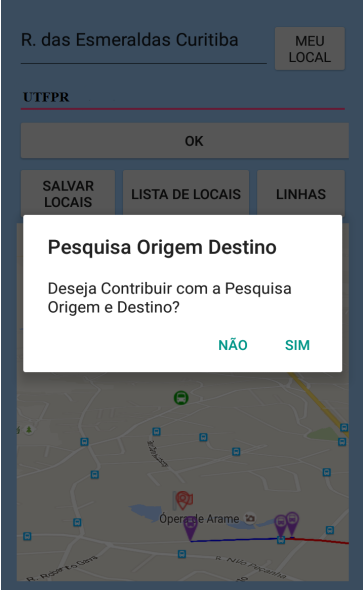

Figura 10: Contribuir com a pesquisa Origem/Destino

Neste momento, o aplicativo conecta a um servidor via *Socket*, enviando as informações que o Maurício informou sobre seu trajeto. O aplicativo cria no servidor um arquivo no formato texto contendo a Origem e o Destino, a latitude e a longitude, e a data e a hora que Maurício confirmou a contribuição com a pesquisa.

Outra parte da pesquisa que Maurício ajuda a realizar é quando ele seleciona o ponto

em que ele embarcou e desembarcou do ônibus. Neste momento o aplicativo mostra uma outra tela para ele, perguntando se ele está fazendo o "Embarque"ou o "Desembarque"no ônibus e qual o modo de transporte utilizado para chegar até o ponto de ônibus (em caso de embarque) ou até o destino (em caso de desembarque). Maurício preenche e confirma as informações.

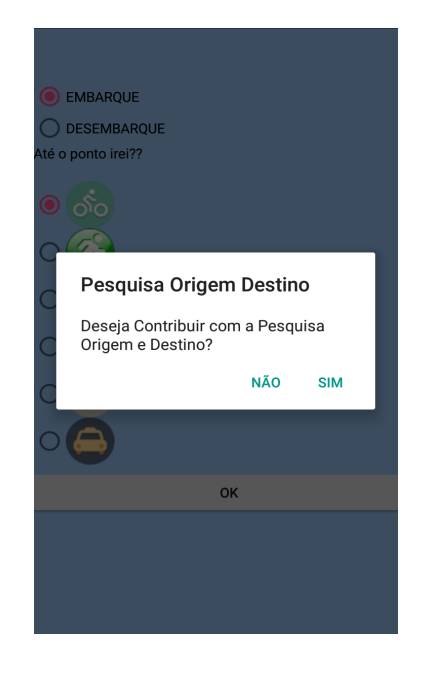

Figura 11: Modos de Transporte Pesquisa Origem/Destino

Com a confirmação de Maurício, o aplicativo mostra novamente a caixinha com a mensagem se ele deseja contribuir com a pesquisa O/D. Porém, neste caso, salvando os dados referentes ao tipo de transporte, os pontos de embarque, pontos de desembarque, data e hora da contribuição e o tempo gasto no trajeto.

Como Maurício usa o transporte público de Curitiba todos os dias, ele terá a chance de contribuir diariamente e de forma voluntária para a pesquisa Origem/Destino, podendo assim obter futuras melhorias no seu trajeto cotidiano e do fim de semana. Supondo que 40% dos usuários do transporte público utilizem o aplicativo O/D tal como Maurício, haveria aproximadamente 648.000 usuarios produzindo dados para a pesquisa Origem/Destino apenas em ´ Curitiba, pois, segundo a URBS, em 2016, são 1.620.000 usuários que utilizam o transporte público nos dias úteis (URBS, 2016). A próxima seção vai mostrar como os dados coletado podem ser usados na pesquisa O/D.

#### 4.5 USO DO DADOS GERADOS

O aplicativo O/D não utiliza os dados coletados, já que este trabalho tem como foco a coleta e a disponibilização dos dados em formato de arquivo texto, formando uma base de dados que possa ser adaptável a qualquer formato de banco de dados computacional utilizado pelo analista da pesquisa.

Para utilizar esses dados, são necessários criar *scripts* automatizados que façam a leitura dos dados e os salvem no formato da estrutura do banco de dados das agências que que irão utilizar os dados para realizar a análise da pesquisa O/D. Desta forma, as empresas não precisariam mudar seu esquema de banco de dados para utilizar os dados provenientes do aplicativo O/D. Bastaria extrair os dados dos arquivos e converter ao formato desejado.

Este trabalho sugere como trabalho futuro que sejam criados *Web Services* para o compartilhamento dos dados obtidos, já que o objetivo do *Web Service* é a comunicação de aplicações através da internet, tornando, assim, o acesso e a extração dos dados mais dinâmica e rápida.

## 5 CONCLUSÃO

Este trabalho apresenta um aplicativo para celular cujo foco é otimizar o processo de realização da pesquisa O/D. A fim de transferir para os usuários do sistema público de transporte a responsabilidade de informar os dados necessários para a realização da pesquisa.

Ao utilizar técnicas do *crowdsourcing*, os dados necessários para a realização da pesquisa são coletados a todo momento.

Com o uso do aplicativo, espera-se que haja uma redução no custo na coleta de dados para a pesquisa O/D, pois não será necessário utilizar o modo de aplicação tradicional da pesquisa.

No aplicativo O/D, os dados serão coletados constantemente, por isso poderá ocorrer uma análise dos dados com maior frequência, não tendo que esperar o fim da pesquisa para ter acesso aos dados.

Algumas limitações foram encontradas no trabalho. A pesquisa O/D inclui dados demográficos, que não estão sendo coletadas no aplicativo. Outro ponto que pode atrapalhar a realização da pesquisa, é que o usuário precisa digitar as informações no celular, o que pode desmotivar o uso do aplicativo. A aplicação de técnicas de Gamificação podem ser implantadas para motivar o usuário. Gamificação, de acordo com (DETERDING et al., 2011), é o "uso de elementos de *design* característicos de jogos em contextos não jogáveis".

Além disso, técnicas de percepção de contexto (context-awareness) (DEY, 2001) podem ser utilizadas para minimizar o esforço na utilização do aplicativo, coletando dados implicitamente. Outro ponto importante é que para a coleta dos dados da pesquisa, os usuários precisam querer compartilhar suas informações, não podendo ferir sua privacidade.

Como trabalhos futuros, pretende-se:

• Melhorar o aspecto social da aplicação, permitindo que as pessoas se conectem a amigos em trânsito, pelo próprio aplicativo;

- · Inserir a Gamificação para que os usuários tenham cada vez mais vontade de utilizar o aplicativo, assim contribuindo com a pesquisa O/D;
- Aplicar as técnicas de percepção do contexto, resolvendo os problemas relacionados ao usuário ter que digitar os dados no aplicativo;
- Fornecer os dados coletados atraves de ´ *Web Services*, facilitando a analise da pesquisa, ´ pois se trata de um formato bem conhecido de comunicação.

Sendo assim, espera-se que o uso do aplicativo possa auxiliar o provimento de informações para as entidades competentes, a fim de obter um cenário mais real do uso do transporte público nas cidades. Assim, será possível o estudo da melhor maneira de aplicar mudanças ou melhorias no transporte, atendendo as necessidades dos usuários e dos administradores do transporte público.

### **REFERÊNCIAS**

ABREU, B. R. A. Avaliação da taxa de resposta de pesquisa digitais: Estudo de caso para a pesquisa origem/destino no campus UFMG. Dissertação (Mestrado), 2013.

ARAúJO, A. V. de. Pesquisa Origem e Destino: Planejamento de Sistemas de Transporte Metropolitano. Dissertação (Mestrado), 2003.

BEMBEM, A. H. C.; COSTA, P. L. V. A. da. Inteligência coletiva: um olhar sobre a produção de pierre lévy. v. 18, n. 4, p. 139–151, 2013.

CAELUM.COM.BR. Introducao as tecnologias web services. Junho 2015. Disponível em: <http://www.devmedia.com.br/introducao-as-tecnologias-web-services-soa-soap-wsdl-euddi-parte1/2873>.

CAELUM.COM.BR. Apendice socket. Junho 2016. Disponível em: <https://www.caelum.com.br/apostila-java-orientacao-objetos/apendice-sockets/19-11 solucao-do-sistema-de-chat>.

CURITIBA, A. de noticias da Prefeitura de. Urbs amplia acesso a informações do transporte com novo aplicativo. Agosto 2013. Disponível em: <http://www.curitiba.pr.gov.br/noticias/urbs-amplia-acesso-a-informacoes-do-transportecom-novo-aplicativo/30447>.

DETERDING, S. et al. Gamification: Toward a definition. In: ACM CHI Conference on Human Factors in Computing Systems. [S.l.: s.n.], 2011.

DEVELOPERS.GOOGLE.COM. Google Maps API Direction. Junho 2016. Disponível em: <https://developers.google.com/maps/documentation/directions/intro>.

DEY, A. K. Understanding and using context. Personal Ubiquitous Comput., Springer-Verlag, London, UK, UK, v. 5, n. 1, p. 4–7, jan. 2001. ISSN 1617-4909. Disponível em: <http://dx.doi.org/10.1007/s007790170019>.

DIRETORIA DE PLANEJAMENTO E EXPANçãO DOS TRANSPORTES METROPOLITA-NOS - DM. Pesquisa Origem e Destio 2007 Região Metropolitana de São Paulo. 2007.

ESCOLA, B. A origem da ineficiência e do alto custo do transporte público no Brasil está relacionada, principalmente, ao processo de urbanização e de industrialização tardia do país. Abril 2013. Disponível em: <http://brasilesco.la/b121795>.

GASPARETO, M. MPE pede solução para ponto de ônibus lotado. Janeiro 2015. Disponível em: <http://www.imparcial.com.br/site/mpe-pede-solucao-para-ponto-de-onibus-lotado>.

IBOPE. pesquisa dia mundial sem carro 2012. Agosto 2013.

IDEC, I. B. d. D. d. C. Transporte público, insatisfação coletiva. Setembro 2013. Disponível em: <http://www.idec.org.br/em-acao/revista/a-espera-de-qualidade/materia/transportepublico-insatisfaco-coletiva>.

MARQUES, J. R. Entenda o que é crowdsourcing e a nova tendência da produção colaborativa. Disponível em: <http://www.ibccoaching.com.br/tudo-sobre-coaching/entenda-o-quee-crowdsourcing-e-a-nova-tendencia-da-producao-colaborativa-2/>.

OLIVEIRA, V. O crowdsourcing a frente da mídia colaborativa e democrática: uma perspectiva cidadã para a Web 2.0. Dissertação (Mestrado) — Universidade Federa de Santa Catarina, 2012.

RODRIGUES, A. Poder Público recebe milhares de reclamações sobre qualidade do transporte. Março 2013. Disponível em: <http://agenciabrasil.ebc.com.br/geral/noticia/2014-03/iipoder-publico-recebe-milhares-de-reclamacoes-quanto-qualidade-do-transpor>.

TERRA.COM. Brasil lidera uso de smartphone na América Latina. Janeiro 2015. Disponível em: <http://computerworld.com.br/telecom/2015/01/07/brasil-lidera-uso-desmartphone-na-america-latina>.

TOZETTO, C. Brasil é o segundo país com mais usuários do Waze. Outubro 2014. Disponível em: <http://veja.abril.com.br/noticia/vida-digital/brasil-e-o-segundo-pais-com-maisusuarios-do-aplicativo-waze/>.

URBANO, S. do desenvolvimento. Pesquisa Origem Destino aponta para uma nova modelagem no Sistema de Transporte de Passageiros da RMC. Novembro 2014. Disponível em: <http://www.desenvolvimentourbano.pr.gov.br/modules/noticias/article.php?storyid=814>.

URBS. URBS em números. Junho 2016. Disponível em: <https://www.urbs.curitiba.pr.gov.br/institucional/urbs-em-numeros>.